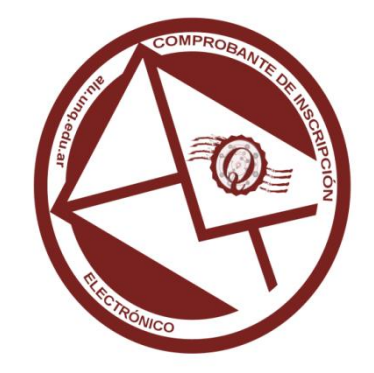

Estimados/as estudiantes:

Queremos informarles que al momento de la inscripción a materias del 1º cuatrimestre de 2019 se enviará el **Comprobante de Inscripción en formato electrónico** al correo asignado por la universidad.

Antes de la inscripción a materias, la Universidad Nacional de Quilmes creará **para todos los nuevos estudiantes** de grado de modalidad presencial una cuenta de correo electrónico para ser utilizada con fines puramente académicos y de comunicación institucional. A partir del día 28 de febrero a cada nuevo alumno ese le asignará una única cuenta personal e intransferible bajo el dominio @alu.unq.edu.ar

**Los estudiantes regulares** ya poseen su cuenta de correo electrónico desde el momento de su ingreso a la universidad.

El correo podrá ser consultado desde un dispositivo móvil usando la red wifi de la universidad o en las computadoras instaladas a tal efecto en el piso superior del ágora. Esta medida contribuye a una mejora de los servicios de apoyo académico a los estudiantes.

Quienes ya han registrado una cuenta de correo personal, recibirán en dicha cuenta las credenciales de acceso al sistema de correo electrónico ofrecido por la UNQ: usuario, contraseña y las políticas de uso de la cuenta de correo.

A fin de facilitar su uso, aquellos que lo deseen podrán redireccionar la cuenta de correo de la UNQ a la cuenta de correo personal. Para poder redireccionarlo se les hará llegar un instructivo con las indicaciones.

Quienes no posean una cuenta de correo personal o no hayan recibido usuario y contraseña de la nueva cuenta de correo de la UNQ podrán pasar a partir del 1 de marzo de 10 a 20 horas por la División de Capacitación, Box 21 - piso superior del ágora- donde personal de la universidad los asistirán para obtener su usuario y contraseña.

Si después de haber finalizado la inscripción a materias el estudiante resuelve no utilizar la cuenta de correo asignada por la universidad y desea tener a disposición el Comprobante de Inscripción, entonces tendrá también la opción de consultar las materias en las que se inscribió ingresando a: **https://guarani.unq.edu.ar/grado**

Es importante aclarar que ésta página, durante la inscripción a materias, sólo estará disponible al finalizar cada día de inscripción a partir de las 21 horas y hasta las 9 horas del día siguiente.

A partir del 15 de marzo se podrá realizar la consulta en dicha página durante todo el día.